### How to approach the web platforms

Peter-Paul Koch http://quirksmode.org http://twitter.com/ppk Nordic Competence Conference, 12 September 2015

# **1** The problem

#### Web platforms

I feel back-end developers underestimate the web platform, and thus front-end development

because they misunderstand one crucial aspect.

#### The web is not one platform.

#### Environments

- Back-enders usually work for one known environment, where languages, libraries, power and memory, and tools are predefined.
- They expect front-end to be similar: one known environment that they have to learn the ins and outs of, but that's not fundamentally different
- But it *is* fundamentally different

#### Suppose your application…

- must run on the five most common Java server environments, all of which bring out a new version every six weeks
- uses four CDNs, two of which have bad APIs
- uses three sets of incompatible libraries, one of which is still in beta
- **needs two root certificates that are** deliberately incompatible

### Welcome to my world

#### And …

- good documentation exists only for two Java server environments and one CDN the rest is only sketchily documented by other developers
- kernel panics occur *on your users' computers*, and not on your servers
- this entire landscape changes every six months

### That's the front-end experience

#### Assumptions

- The web is one monolithic platform
- A mature toolchain is available

These two assumptions reinforce each other.

The web is one platform because one toolchain is available.

One toolchain is available because the web is one platform.

## Both assumptions are wrong

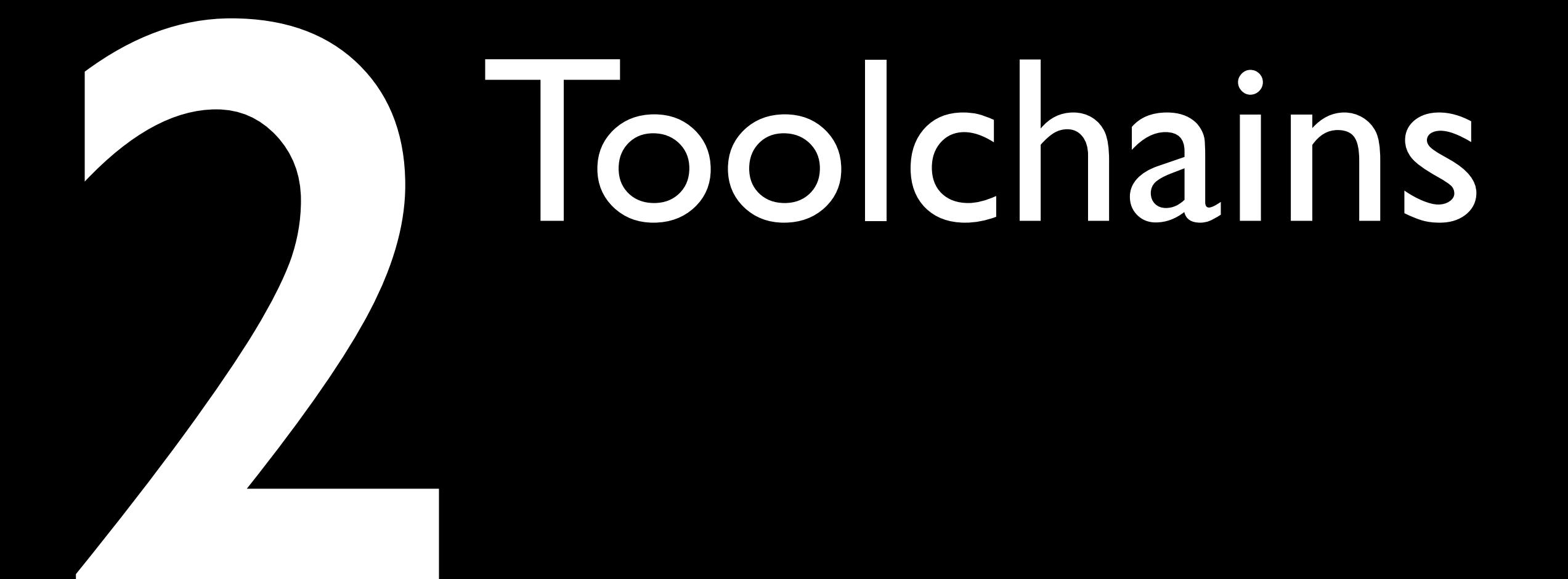

#### Toolchains

- The web platform toolchain is not mature
- Every *week* there are new libraries and frameworks that promise to solve slight problems in existing ones
- Sure, there are the big ones, such as Angular, React, Ember, etc.
- but they're pretty new as well
- and they have their share of problems

#### Anatomy of library use

- 1. Browser must download the library. This is not a huge problem, since authors have been well aware of this fact for years
- 2. Then the library must be initialised. This is commonly forgotten

#### Library initialisation

- Take an Android phone and measure its battery power consumption
- Load a mobile Wikipedia page. It uses jQuery for its show/hide script.
- Then replace jQuery by a five-line custom script.
- This saves 30% of the power

<http://crypto.stanford.edu/~dabo/papers/browserpower.pdf>

#### Anatomy of library use

- 1. Browser must download library. This is not a huge problem, since authors have been well aware of this fact for years
- 2. Then the library must be initialised. This is commonly forgotten

#### Anatomy of library use

- 1. Browser must download library. This is not a huge problem, since authors have been well aware of this fact for years
- 2. Then the library must be initialised. This is commonly forgotten
- 3. Then the library might need to parse the DOM.

#### Library DOM parsing

<span id="complexId1">{{item.name}}</span> {{item.value}}<br>{{item.price}}

- This sort of code belongs on the server. If a library uses it it's not suited for front-end development.
- Why not? The library has to parse DOM text nodes to find these fragments, and that is the most costly operation imaginable.
- (Looking at you, Angular.)

#### Library DOM parsing

<span id="itemName">Placeholder</span> <span id="itemValue">Placeholder</span><br><span id="itemPrice">Placeholder</span>

- Instead, libraries should require HTML elements with specific IDs, so that they can be found without parsing the entire DOM.
- (Or any other scheme based on HTML attributes. They're a LOT easier to find than text.)

#### Anatomy of library use

- 1. Browser must download library. This is not a huge problem, since authors have been well aware of this fact for years
- 2. Then the library must be initialised. This is commonly forgotten
- 3. Then the library might need to parse the DOM.

#### Anatomy of library use

- 1. Browser must download library. This is not a huge problem, since authors have been well aware of this fact for years
- 2. Then the library must be initialised. This is commonly forgotten
- 3. Then the library might need to parse the DOM
- 4. Now the library is ready and waits for user input - which might cause costly operations all over again, but we're aware of that

#### The true JavaScripter

- uses libraries and frameworks when he needs
- but studies them in detail before doing so
- and prefers to use a single one per project
- is able to write a medium-complex application without any libraries or frameworks
- which gives him the technical background to change a library or framework if necessary

#### Toolchain conclusion

- There are plenty of tools, but the front-end toolchain is immature. Too much is going on.
- Many tools are fairly heavy; either in initialisation or in needless DOM parsing
- State of the toolchain proves nothing about the web platform
- Make sure you *can* do without tools (which is not the same as never using tools)

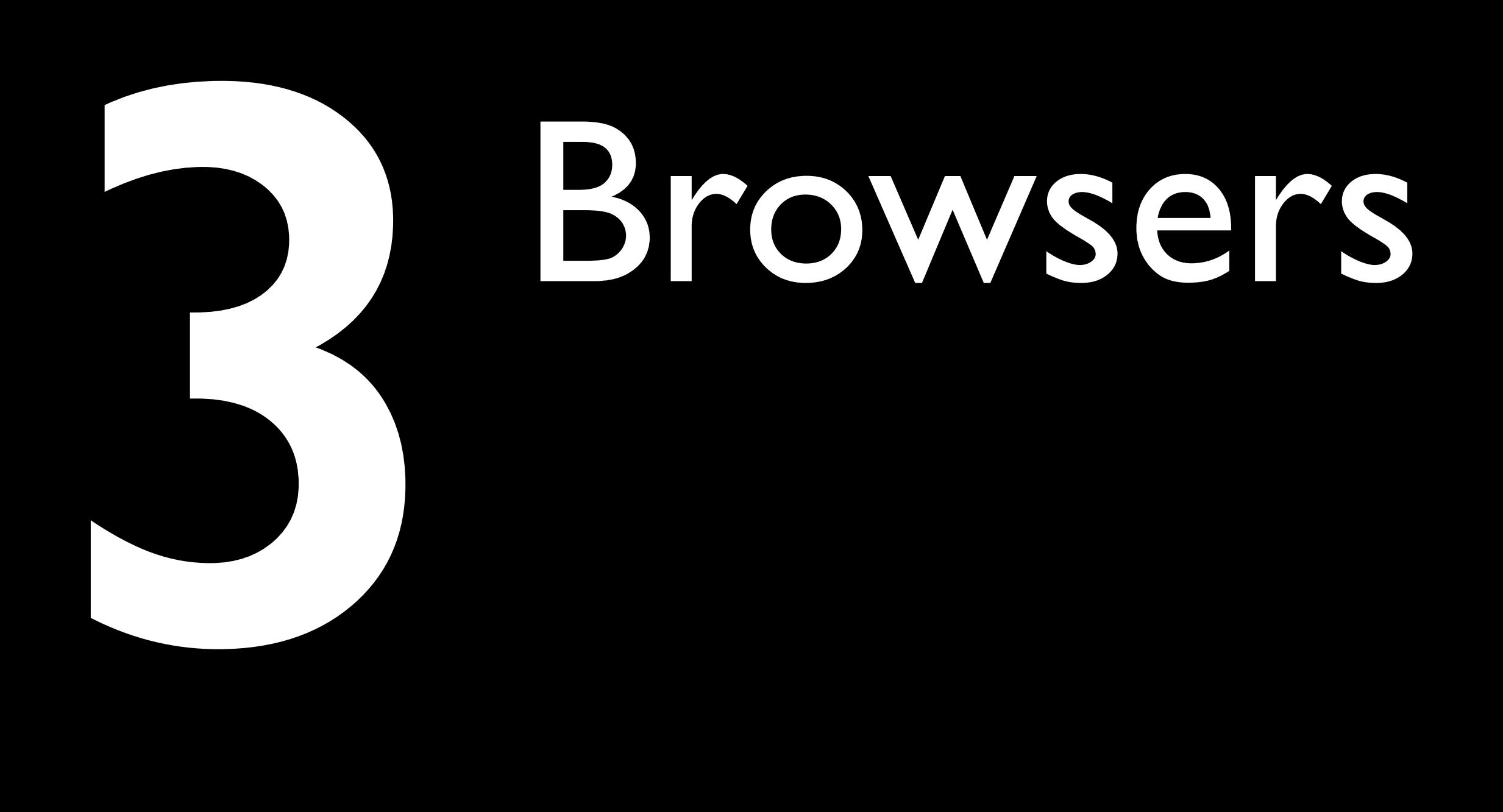

### Browsers are the most hostile development platforms in the world

Douglas Crockford

#### Hostile

The web is not a platform. It is a multitude of platforms, most of which you'll never test on.

## **4** The<br>
Androi<br>
examp Android example

#### Android WebKit

- Originally the Android default browser was Android WebKit
- Each device vendor modified it slightly
- So we've got HTC Android WebKit, and Samsung Android WebKit, and LG Android WebKit, and … well, you get the idea.

#### Change of browsers

- **Google wants Chrome to become the** default browser on Android.
- It ceased development of Android WebKit after Android 4.3
- Device vendors can continue to use it, or can switch to Chrome.
- OR …
- they can build their own. Chromium is free to download, after all.

#### Chromia

- Now the Android default browser is Chrome
- Each device vendor can either use Google Chrome, or download and adjust its own
- So we've got HTC Chromium, and Samsung Chromium, and LG Chromium, and … well, you get the idea.

#### Chromia shares

#### **Netherlands**

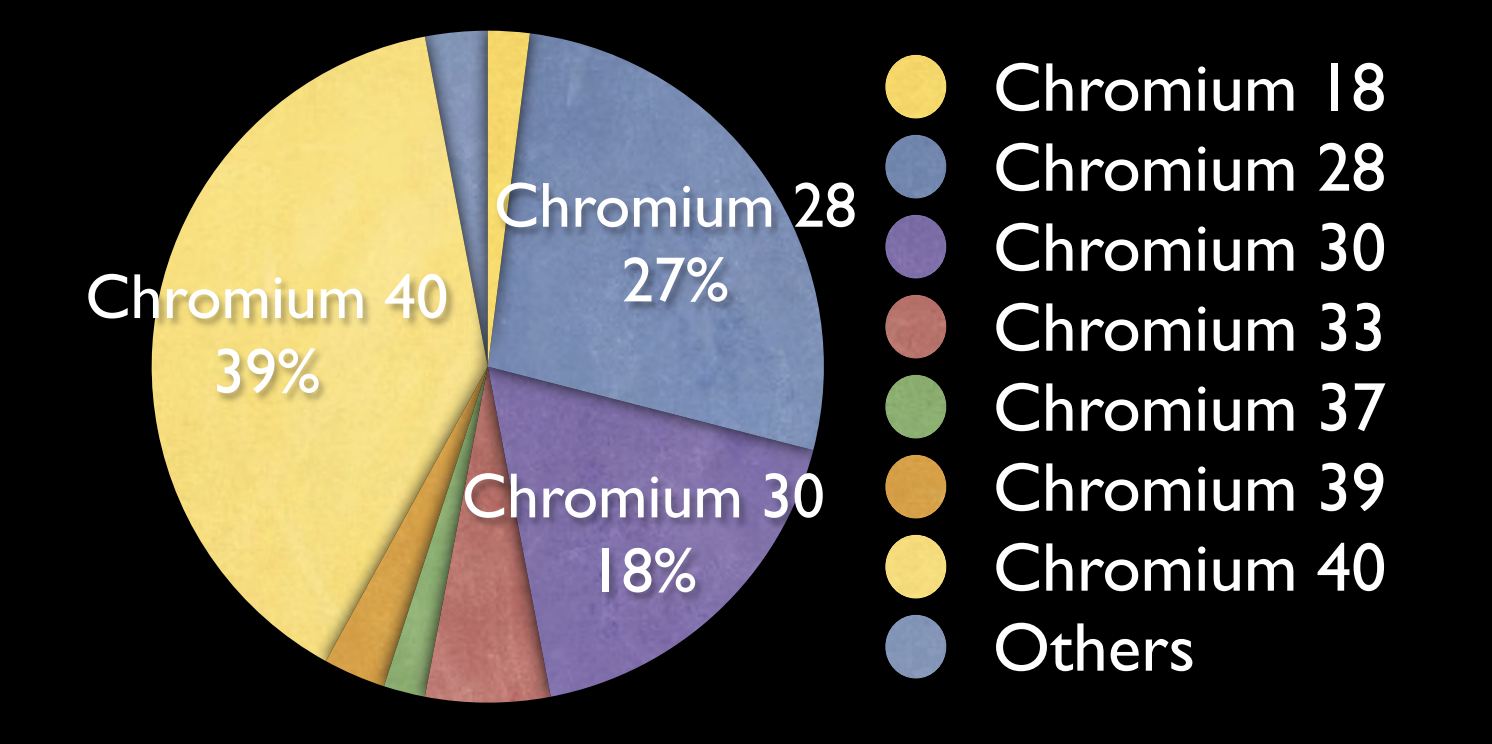

#### Source: about 46K Chromium-impressions from a Dutch ad network; 31st Jan 2015

[See also: http://www.quirksmode.org/blog/archives/2015/02/](http://www.quirksmode.org/blog/archives/2015/02/counting_chromi.html) counting chromi.html

- The situation is clearly not complicated enough.
- Google Services. A package of crucial Google apps such as Maps, YouTube, Play … and Chrome.
- Device vendors may opt in to or out of the entire package. No picking and choosing!
- Opting in requires them to install Google Chrome on their devices
- but *not* to make it the default browser

- Thus the Samsung Galaxy S4 and up has two browsers pre-installed:
- Samsung Chrome 28, which is under the "Internet" icon on the home screen
- Google Chrome 45 (and counting), which can be found in the Apps menu

- Thus the HTC M8 has two browsers preinstalled:
- HTC Chromium 33, which is under the "Internet" icon on the home screen
- Google Chrome 45 (and counting), which can be found in the Apps menu

- Some vendors opted out of Google Services
- Amazon (competitor of Google on service level)
- the Chinese vendors such as Xiaomi, Huawei, ZTE, etc. (China has its own services)
- These devices must create their own default browser (based, if they wish, on Chromium)
- and they do NOT have Google Chrome preinstalled.

#### Android default browsers

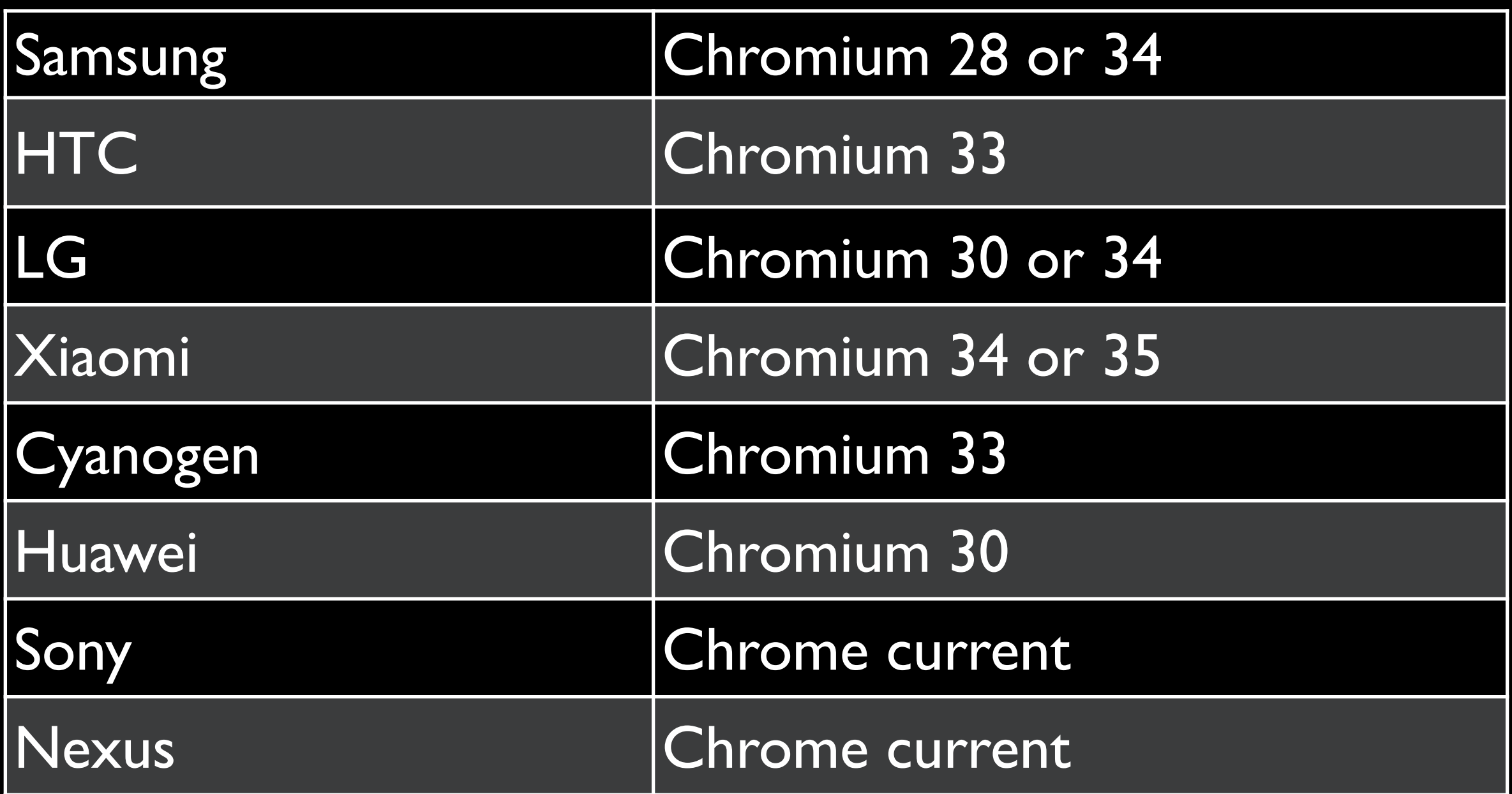

(Incidentally, Chrome on iOS is not Chrome. It's Safari.)

ksMode.org is the prime vser compatibility inforn Internet. It is maintained Koch, mobile platform s terdam, the Netherlands

ksMode.org is the home **vser Compatibility Table** Il find hype-free assessm or browsers' CSS and Jav bilities, as well as their a N3C standards.

also increasingly the hor

Most browsers do this

QuirksMode.org is the prime source for browser compatibility information on the Internet. It is maintained by Peter-Paul Koch, mobile platform strategist in Amsterdam, the Netherlands.

QuirksMode.org is the home of the Browser Compatibility Tables, where you'll find hype-

#### HTC default browsers do this

### Future, Moar Chromia!

## **5** Handling browsers

#### Supported browser list

- But that browser isn't on our Supported Browser List!
- Not fair.
- First, an environment (including toolchain) is defined
- and the Supported Browser List consists of browsers that run that environment.
- Circular argument

#### Supported browser list

- This is not the right way to approach the web.
- You pretend there is only one platform
- but as we saw there are countless ones.

#### Supported browser list

- Instead, take an A-list, B-list, C-list approach.
- A-list browsers are the ones you guarantee the application to work in.
- B-list browsers (optional) are the ones you consider likely to run the entire application and/or they lack a few non-essential features.
- C-list browsers are all other browsers; you don't make any guarantees, but they'll at least be able to view the HTML.

Solution: build multiple versions of your application

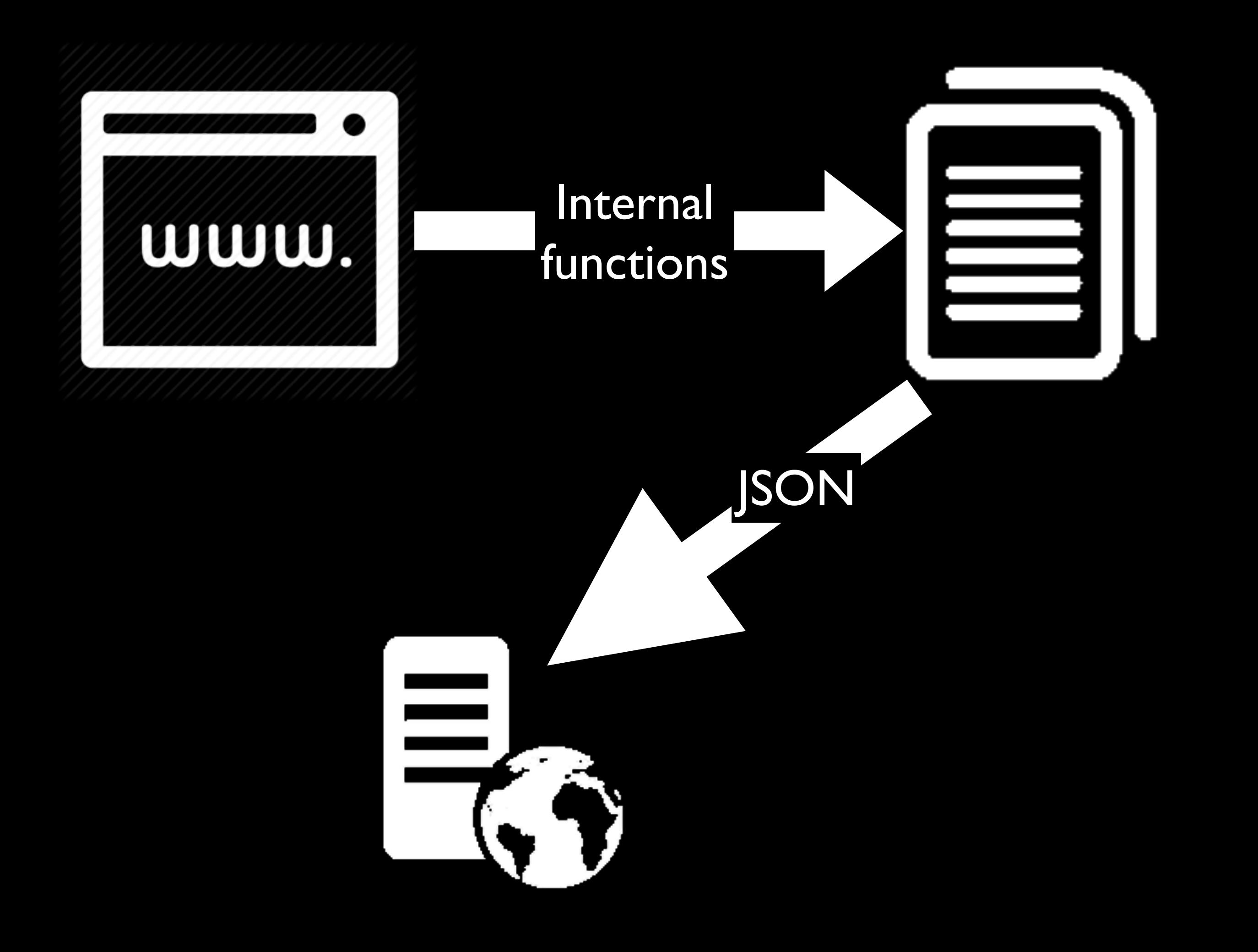

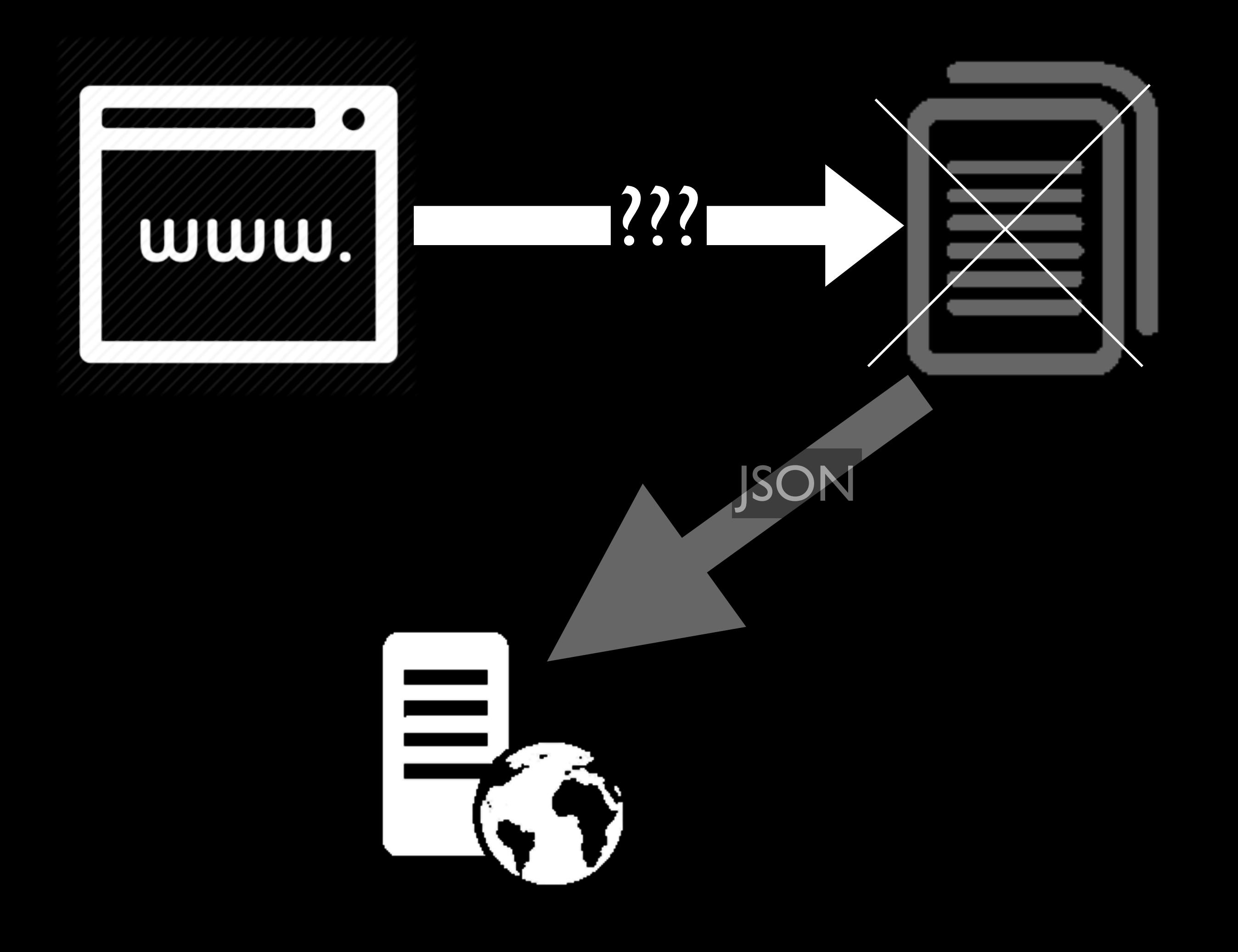

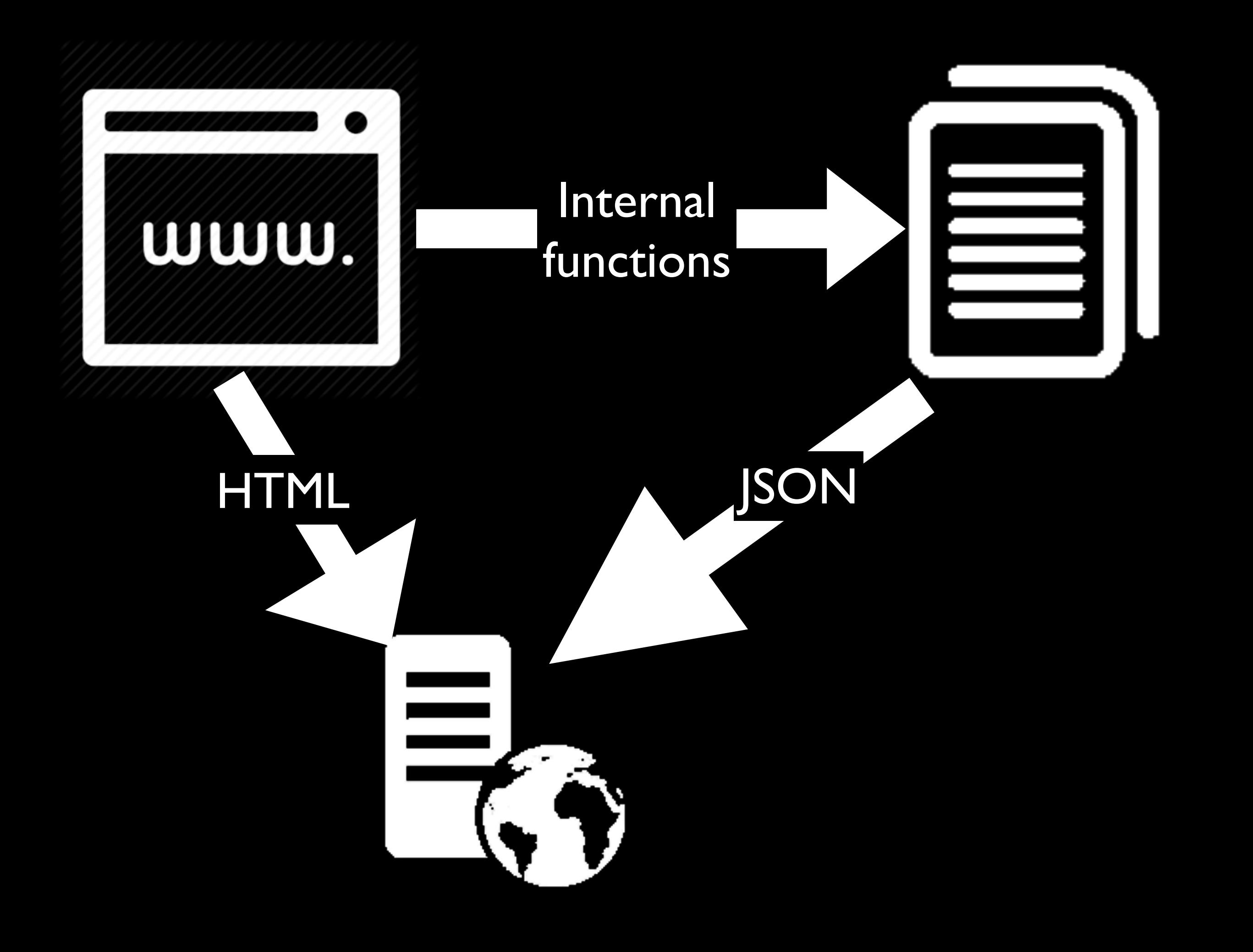

#### Noscript version

- The point of building a noscript version of your application is NOT users without JavaScript.
- Few users disable JavaScript entirely.
- Instead, users may be on a crappy device that takes ages to initialise the libraries
- or on a crappy network where the library just doesn't load
- A monitor script could figure that out and switch to the noscript version

#### Noscript version

- The noscript version is aimed at different platforms than the scripted one.
- In fact, because it aims at the lowest common denominator (HTML), it is certain to work in ALL browsers
- Thus it's an excellent fallback when unforeseen problems occur

#### Several versions

- This is in fact a general rule.
- Creating an extra version of your application allows you to target more web platforms.
- In addition to noscript, maybe you want a version that doesn't use animations
- or one that leaves out the secondary page content

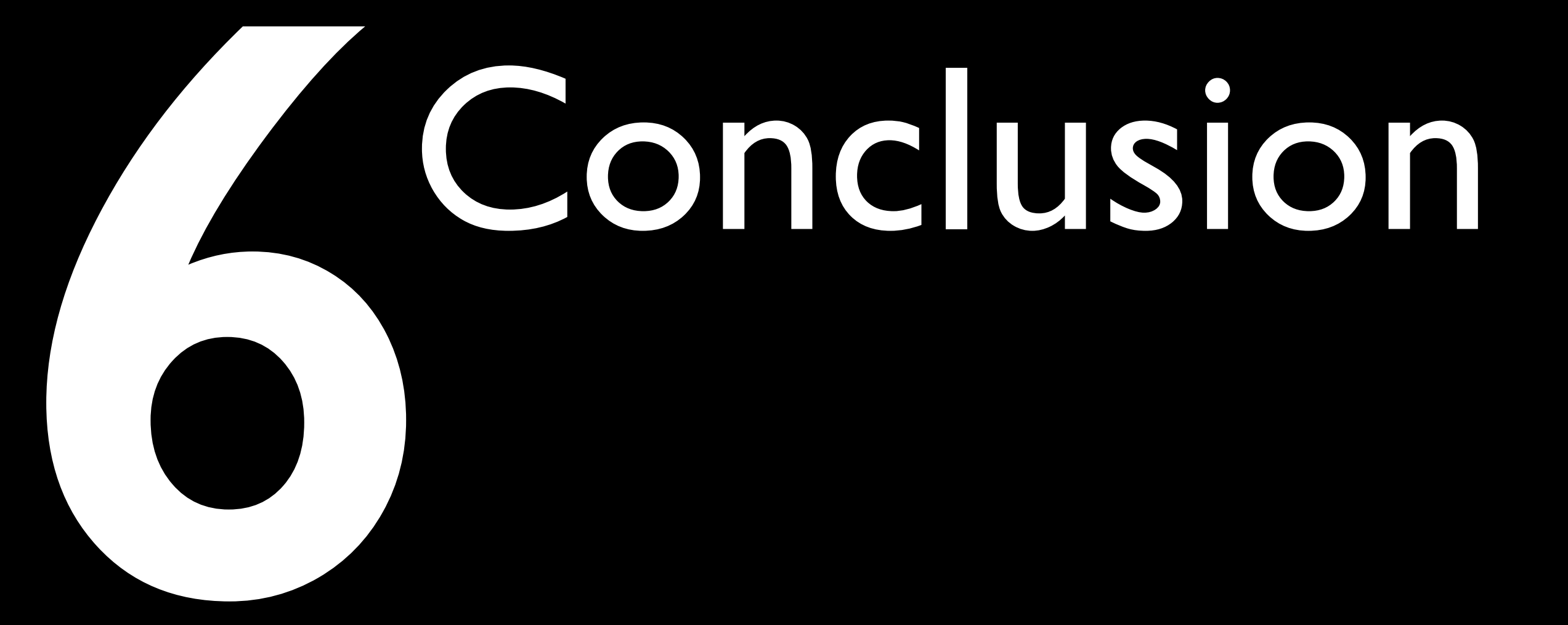

#### The web platforms

- There are countless web platforms
- and the web toolchain is in chaos
- and browsers are in chaos, too, especially on Android
- The optimal strategy is to create several versions of your application, each aimed at certain web platforms
- and to be able to write JavaScript without libraries

#### Learning and teaching

- Java developers hold that they're better than front-end developers at structuring large applications.
- Front-enders recognise that
- Front-enders hold that they're better than Java developers at dealing with browsers.
- Back-enders don't recognise that
- Imbalance; insisting on your version of the truth while casually dismissing someone else's comes across as arrogant

### Thank you I'll put these slides online Questions?

Peter-Paul Koch http://quirksmode.org http://twitter.com/ppk Nordic Competence Conference, 12 September 2015